## **REGIONALES RECHENZENTRUM ERLANGEN [RRZE]**

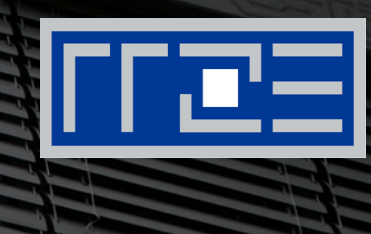

## **FAUbox – die bessere Dropbox**

Powered by PowerFolder

Dr. Peter Rygus, RRZE 02.07.2015

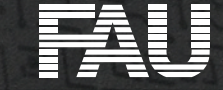

## **Agenda**

- 1. Use Cases
- 2. Aufbau
- 3. Features
- 4. Clients
- 5. Administrative Ebenen
- 6. Beispielszenarien
- 7. Roadmap
- 8. Hurra, wir sind durch

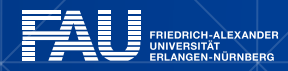

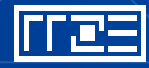

## **Use Cases: Nutzersicht**

- 1.Synchronisieren von Dateien einer Person mit allen eigenen Geräten (PC/Mac, Laptop, Tablett, Smartphone, ...)
- 2.Sharen von Dateien innerhalb einer Arbeitsgruppe innerhalb der FAU
- 3.Sharen von Dateien innerhalb einer Arbeitsgruppe weltweit
- 4. Befristete Unterstützung von "Events' (Kongresse, Tagungen, Berufungskommissionen, Projekte, ...)
- 5.Versenden von Dateien via Link, die als Mailanhang zu groß sind
- 6.Automatische Verschlüsselung der Inhalte meiner Dateien

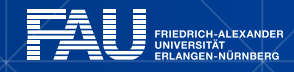

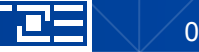

## **Use Cases: Adminsicht (1)**

- 1. Bedienen aller Kundenwünsche
- 2. Verwenden vorhandener Ressourcen (IdM, Service-Theken, …)
- 3. Minimaler Overhead für maximale Flexibilität
- 4. Optimale Nutzung der Software mit minimaler Anzahl an Scripten
- 5. Provider sein für andere Hochschulen im Rahmen des regionalen Betreuungskonzepts
- 6. One-man-show-fähig bleiben
	- $\rightarrow$  Teilweise dezentrale Administration

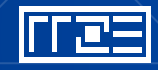

## **Use Cases: Adminsicht (2)**

Kostendeckend arbeiten über Rechnungstellung für Dienste, die den Basisdienst übersteigen

- 1. Spezielle Beratung
- 2. Eintragen von getrennten Organisationsbereichen für Kongresse, Projektarbeitsgruppen o.ä.
- 3. Betreuen von Mandanten (andere Hochschulen, verbundene Einrichtungen, …)
- 4. Mehr Speicherplatz als im Basisdienst enthalten ist

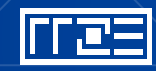

## **Aufbau der FAUbox - , Cloud'**

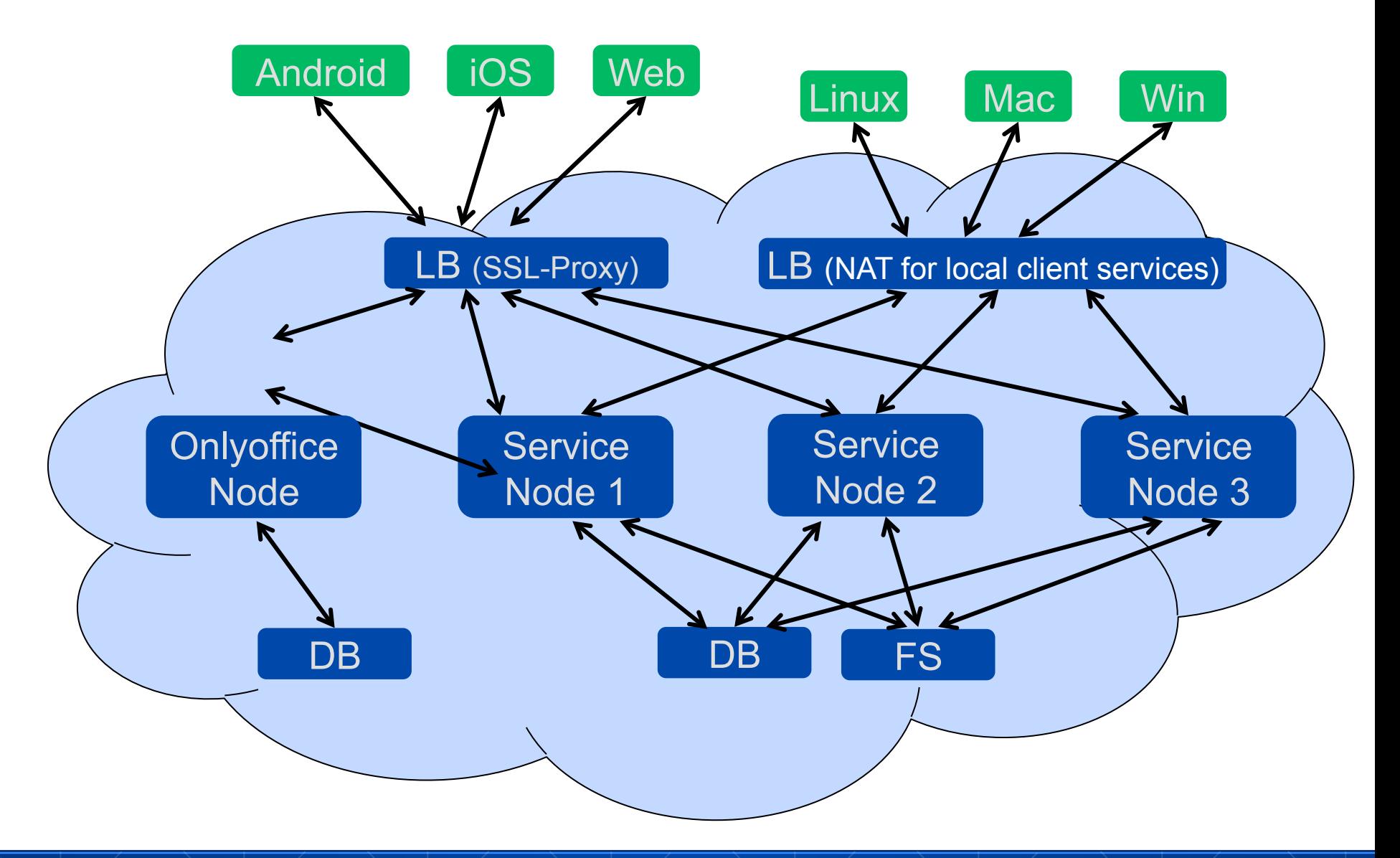

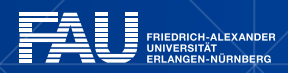

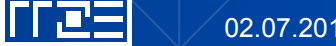

## **FAUbox - Hardware**

- Load Balancer
	- Beide auf Folie 2 logisch getrennt dargestellten Loadbalancer sind ein Gerät
- Service Nodes
	- § Alle Service Nodes sind virtuelle Maschinen (Ubuntu 14.04) mit 2 vCPU, 4 GB RAM, 80 GB Disk
- § Onlyoffice Node
	- § Virtuelle Maschine (Win 2012R2) mit 2vCPU, 4 GB RAM, 30 GB Disk
	- DB ist auf der Maschine installiert
- § DB/FS
	- § HP DL380 (Ubuntu 14.04) mit 2 CPU, 12 Cores, 32 GB RAM, 29 Disk

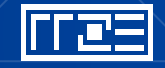

## **FAUbox - Features**

- § Komplette Unterstützung aller Geräte
- Direkter Sync zwischen Rechnern möglich
- § Intelligenter Umgang mit der Netzumgebung
- Sichere Verschlüsselung der Datenübertragung
- **Unter Windows Einbindung ins Kontextmenü**
- Mandantenfähig
- Dezentrale Administration möglich
- § LDAP-Anbindung zur Authentifizierung (provisioniert
- § 50 GB Cloud Storage pro User initial

#### Ab Ende 2015:

- End-to-End-Verschlüsselung auf Datei- bzw. Ordnerebene möglich
- Kopplung mit dem LRZ zur , Bayern-Cloud' möglich

 $\blacksquare_{\mathcal{A},\mathcal{B}}$ 

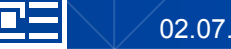

## **PowerFolder Client**

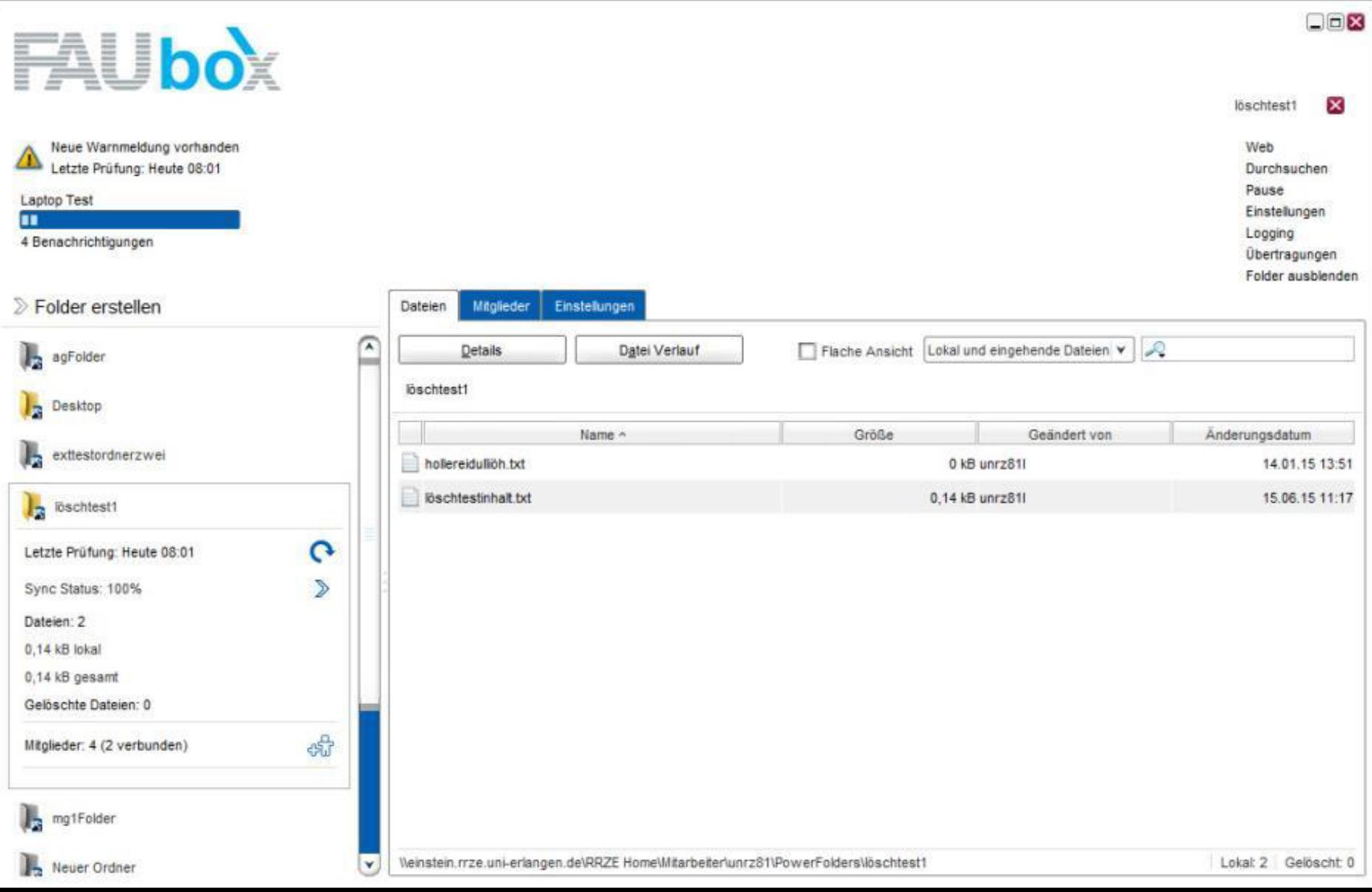

#### **PowerFolder Webportal**

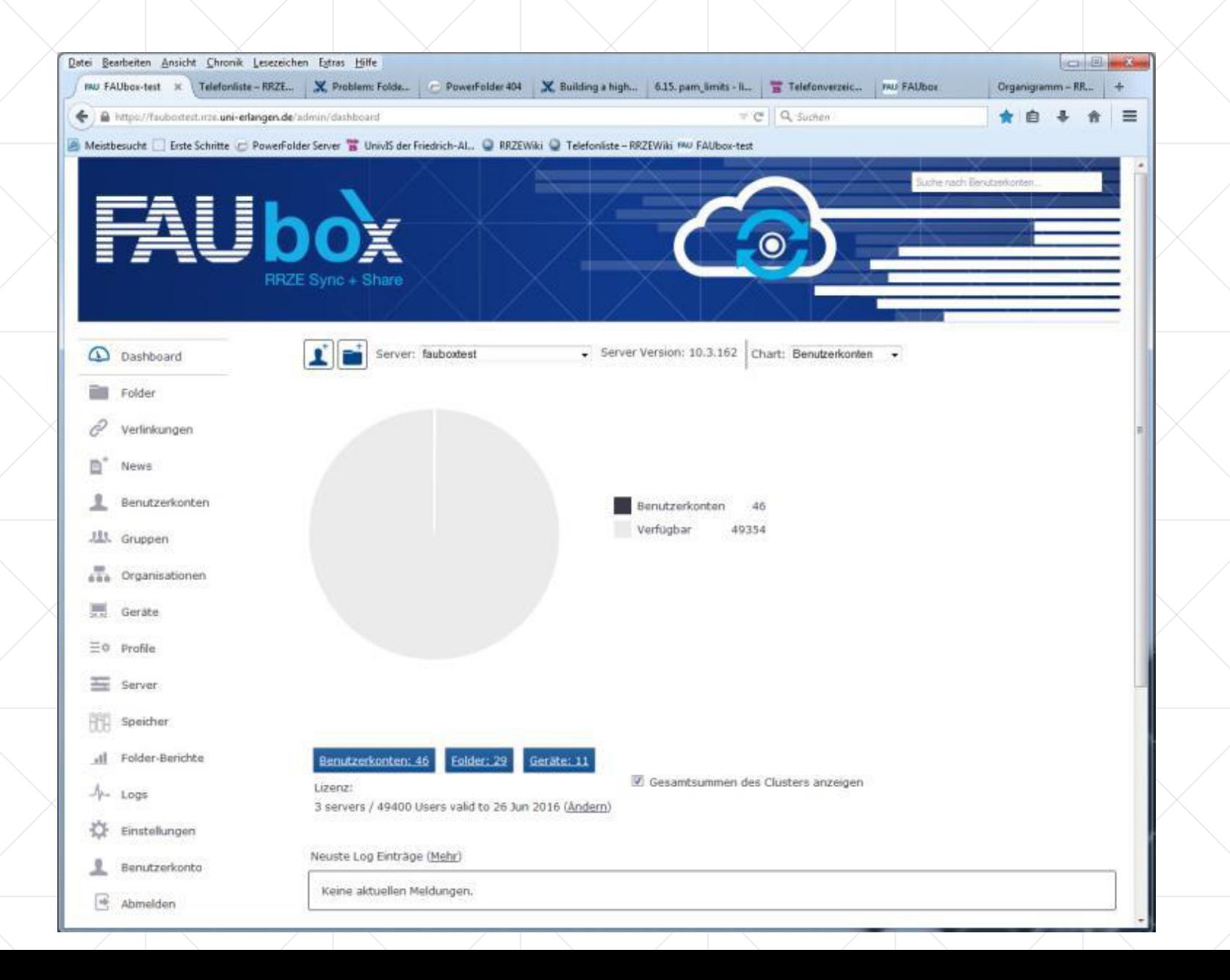

## **Übersicht: Administrative Ebenen innerhalb des PowerFolders**

- 1. Systemadmin
- 2. Organisationsadmin
- 3. Gruppenadmin
- 4. User
- 5. Externer User

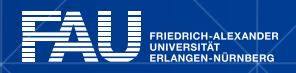

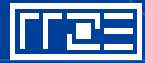

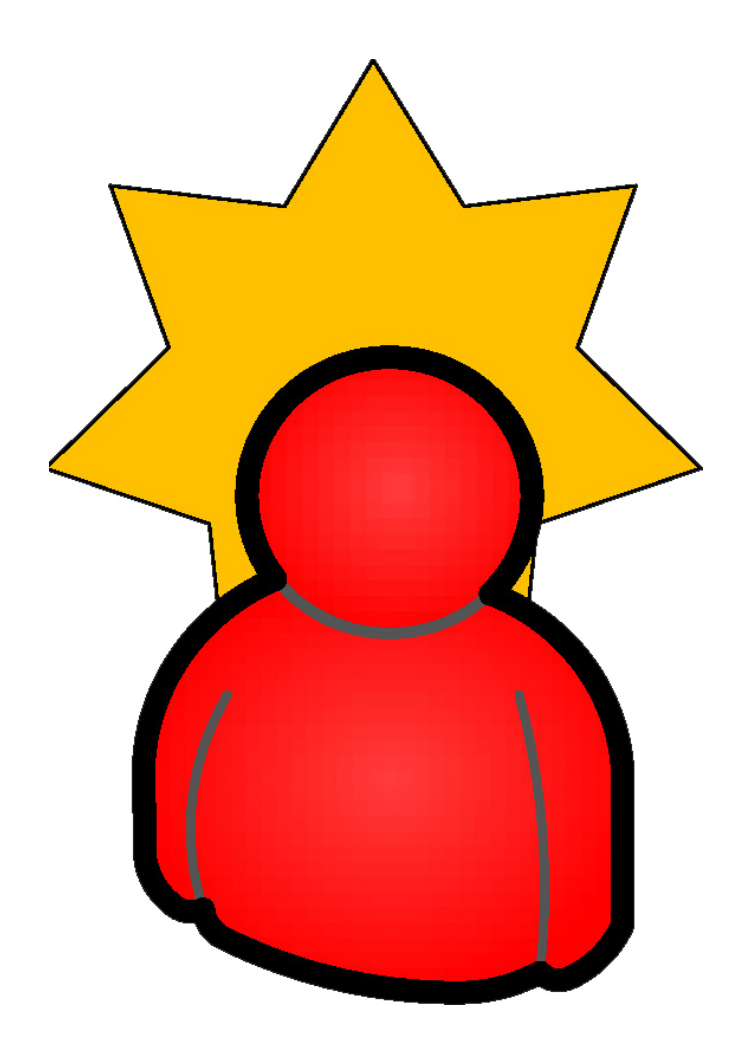

#### **Systemadmin**

§ Kann auf dem gesamten System alles ohne Beschränkung (godlike)

- **Add, mod, del, list User**
- **Add, mod, del, list Group**
- § Add, mod, del, list, share, send-link Folder
- Add, mod, del, list, share, send-link **File**
- Add, mod, del, list Organisations
- § Use API

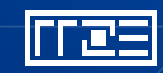

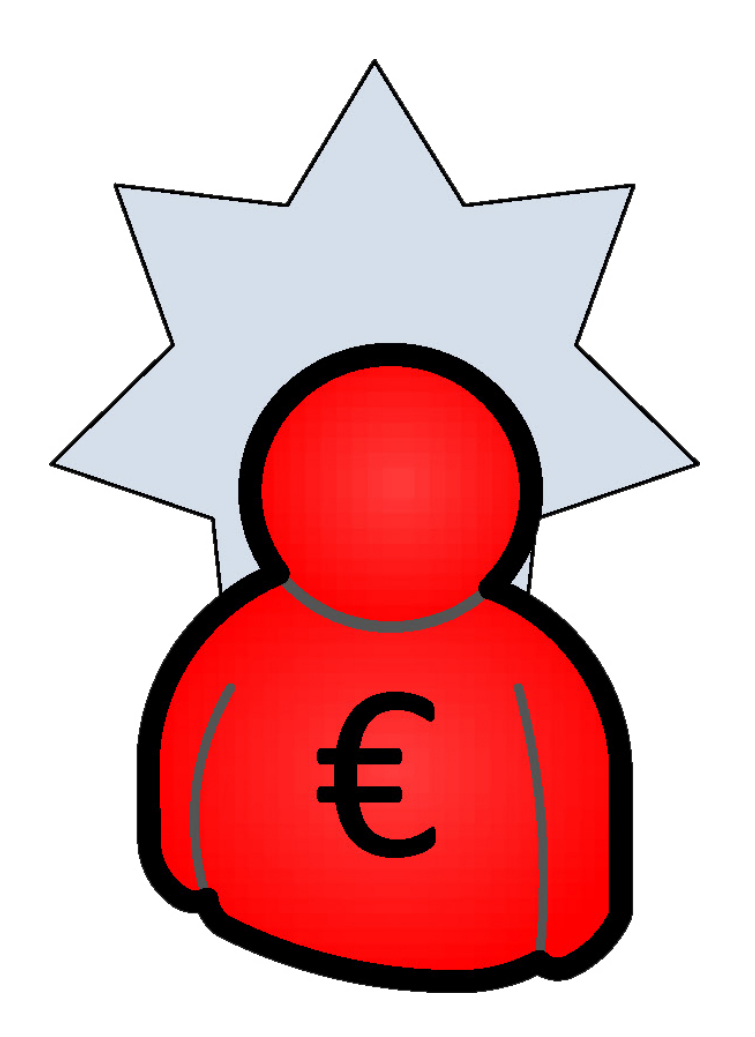

**Organisationsadmin (ist normaler FAUinterner User)**

§ Kann innerhalb seiner Orga

- Add, mod, del, list User
- **Add, mod, del, list Group**
- § Add, mod, del, list, share, send-link Folder
- § Add, mod, del, list, share, send-link File
- Add, mod, del, list Organisations
- § Use API

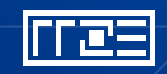

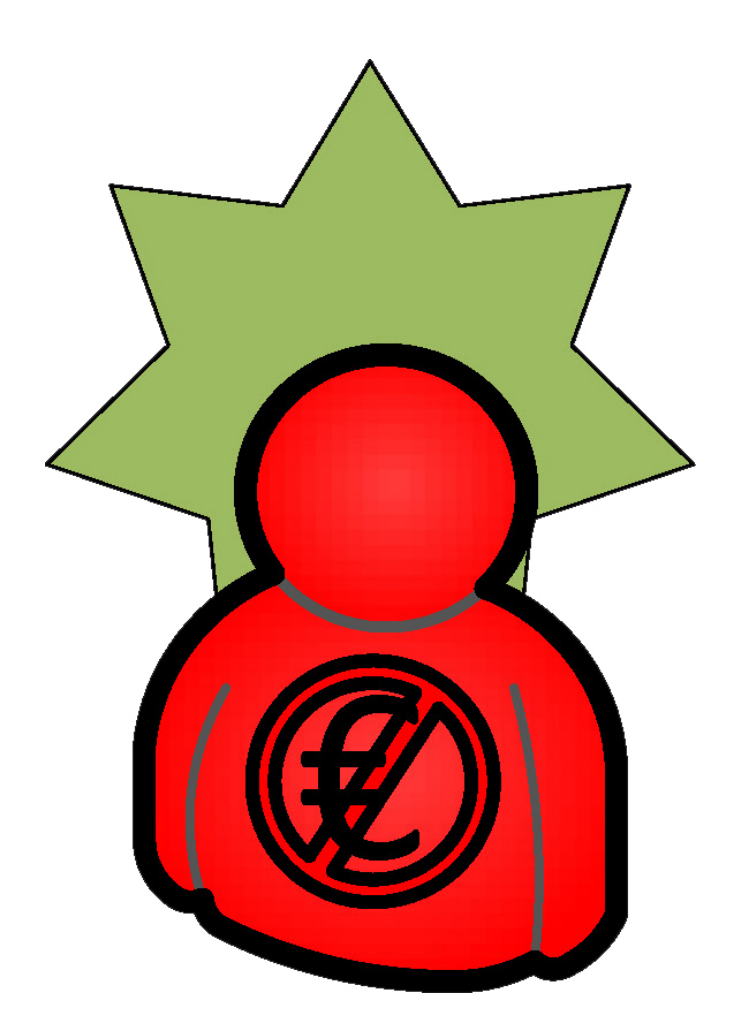

## **Gruppenadmin (ist normaler FAU-interner User)**

§ Kann innerhalb der Gruppe

§ Add, del, list Member

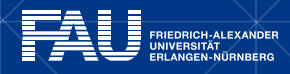

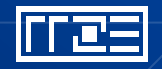

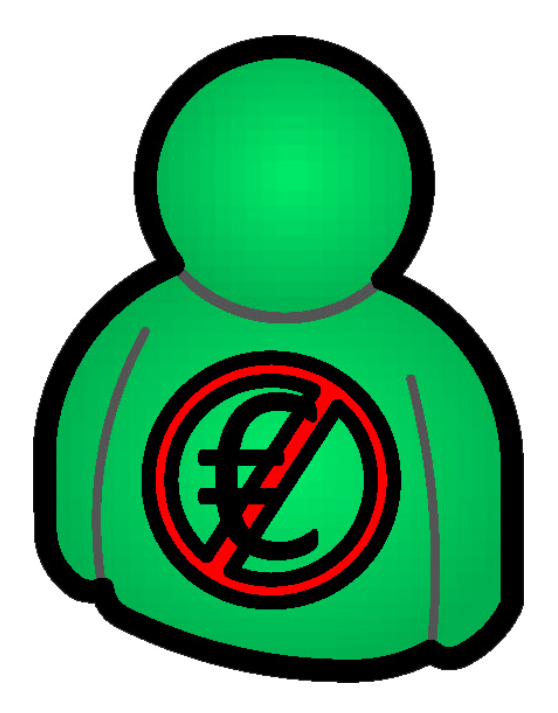

## **User (FAU-intern)**

- Ist im IdM bekannt
- Hat Quota
- **Kostet eine PowerFolder-Lizenz**
- § Hat die volle Syc&Share-Funktionalität
- § Kann innerhalb seines Accounts
	- Add, mod, del, list Group
	- **Add, mod, del, list, share, send-link** Folder
	- Add, mod, del, list, share, send-link File

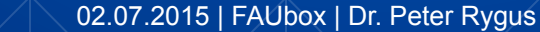

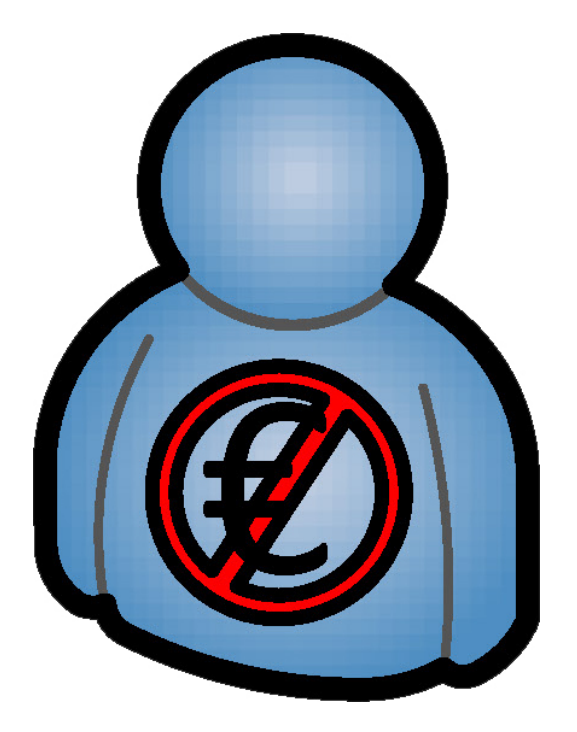

## **Externer User (nicht im IdM bekannt) (1)**

- § Kostet keine PowerFolder-Lizenz
- § Hat eine eingeschränkte Syc&Share-Funktionalität
- Kann innerhalb seines Accounts
	- § add, mod, del, list Subfolder
	- add, mod, del, list File
- **Hat keine eigene Quota**

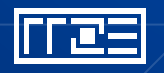

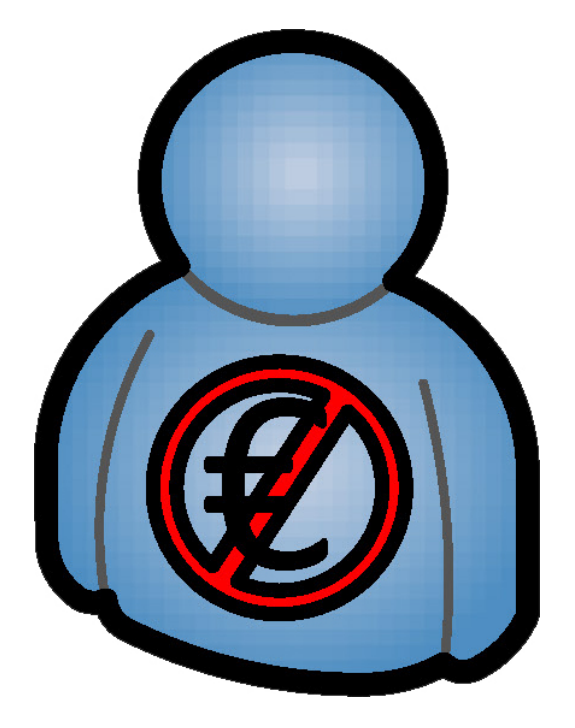

# **Externer User (nicht im IdM bekannt) (2)**

- Er kann keine Gruppen anlegen, sehen, ändern oder löschen
- Er kann keine Folder auf oberster Ebene anlegen
- Er kann keine Ownership oder Admin-Rechte für einen Folder erhalten
- Er kann selbst keine Inhalte teilen
- Er kann keine Links erstellen, verwalten oder versenden

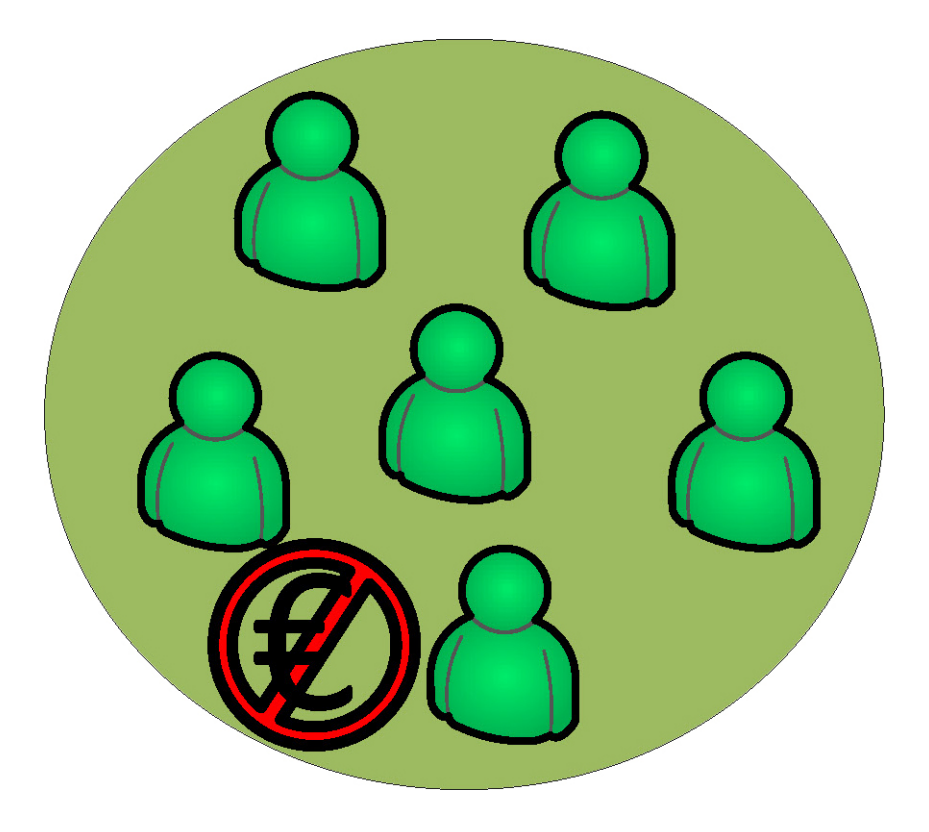

#### **Gruppe**

**• Dient nur zum Zusammenfassen** von Usern zur Rechtevergabe ■ Kann von jedem internen User und allen Admins erstellt, verwendet und administriert werden

■ Darf auch externe User enthalten

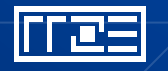

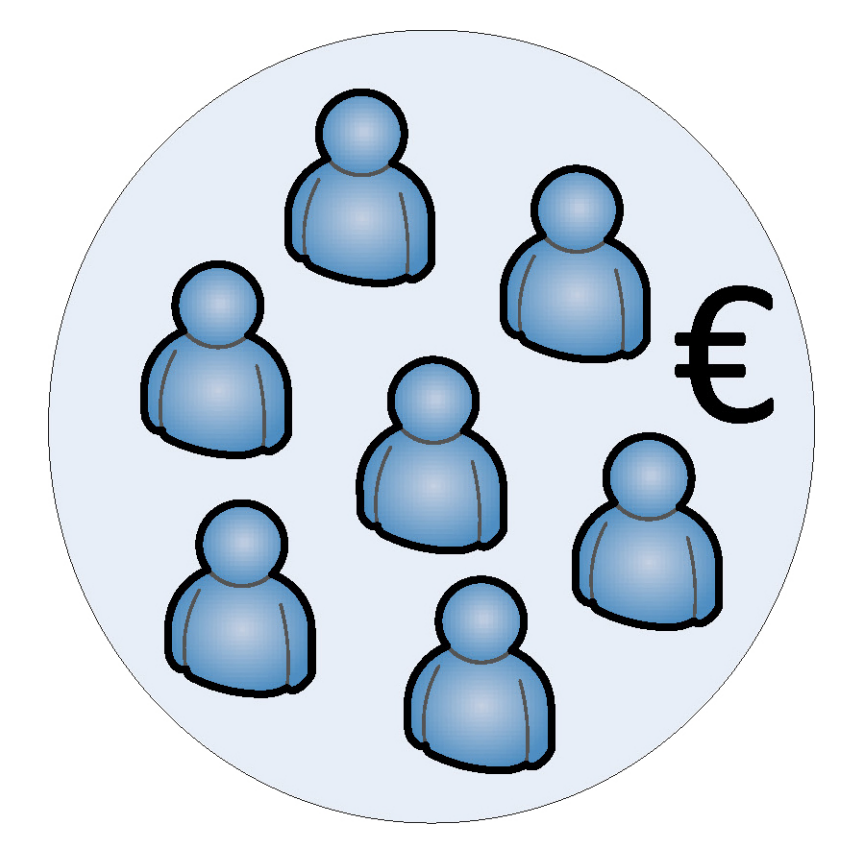

#### **Organisation**

- **Dient zum Zusammenfassen von** Usern zur Administration
- **Kann nur vom Systemadmin** erstellt werden
- § Der Organisationsadmin kann externe User hinzufügen, administrieren und löschen

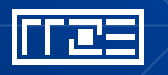

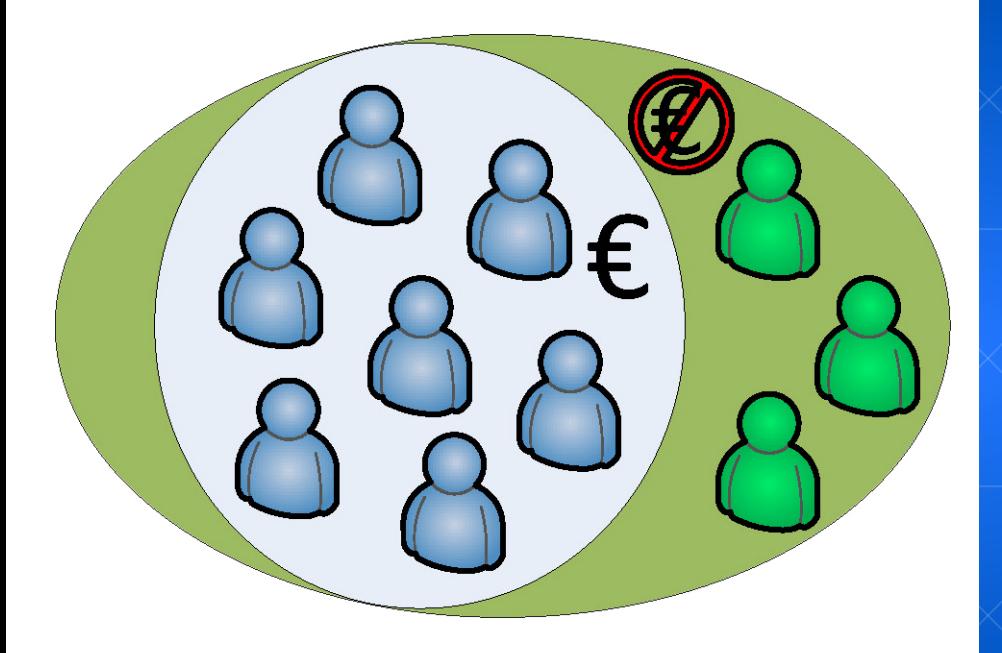

## **Organisation in einer Gruppe**

- **Typischer Anwendungsfall für** Kooperationen zwischen internen und externen Usern
- Kann nur vom Systemadmin erstellt werden
- § Der Organisationsadmin kann externe User hinzufügen, administrieren und löschen
- **Die Gruppe wird vom gleichen** Admin administriert

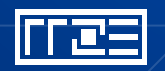

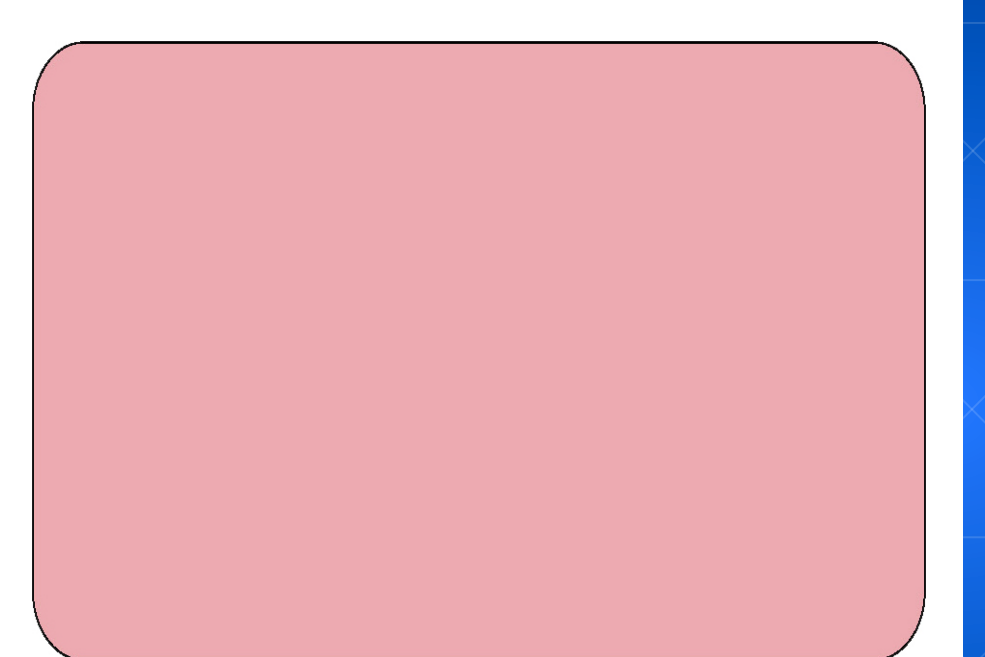

#### **Administrationsbereich**

#### **• Hierauf hat der Admin Einfluss**

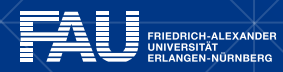

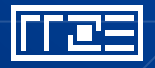

02.07.2015 | FAUbox | Dr. Peter Rygus

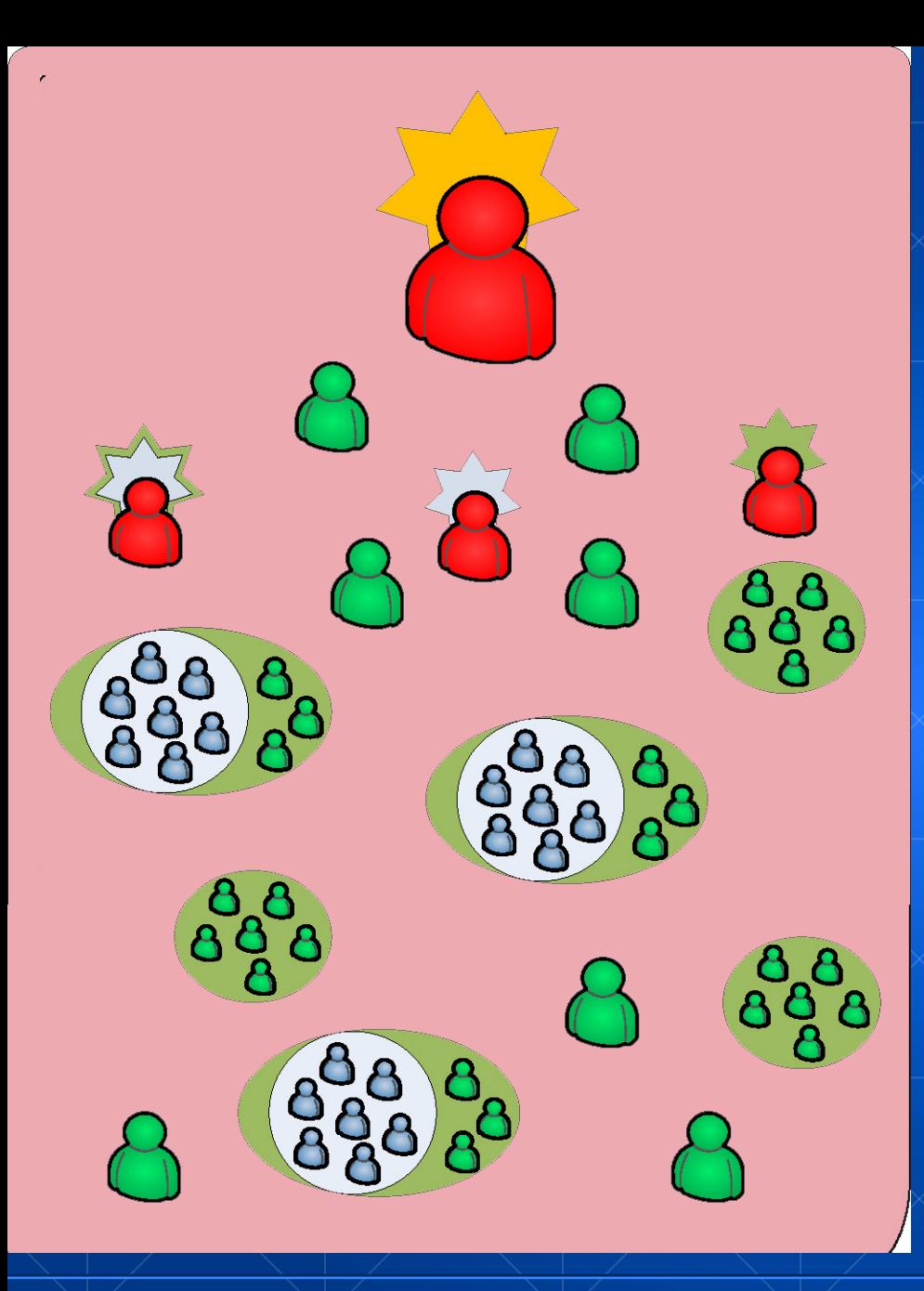

## **Administrationsbereich Systemadmin**

§ Kann alle User, Gruppen und Organisationen verwalten

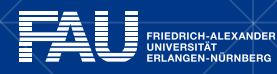

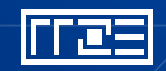

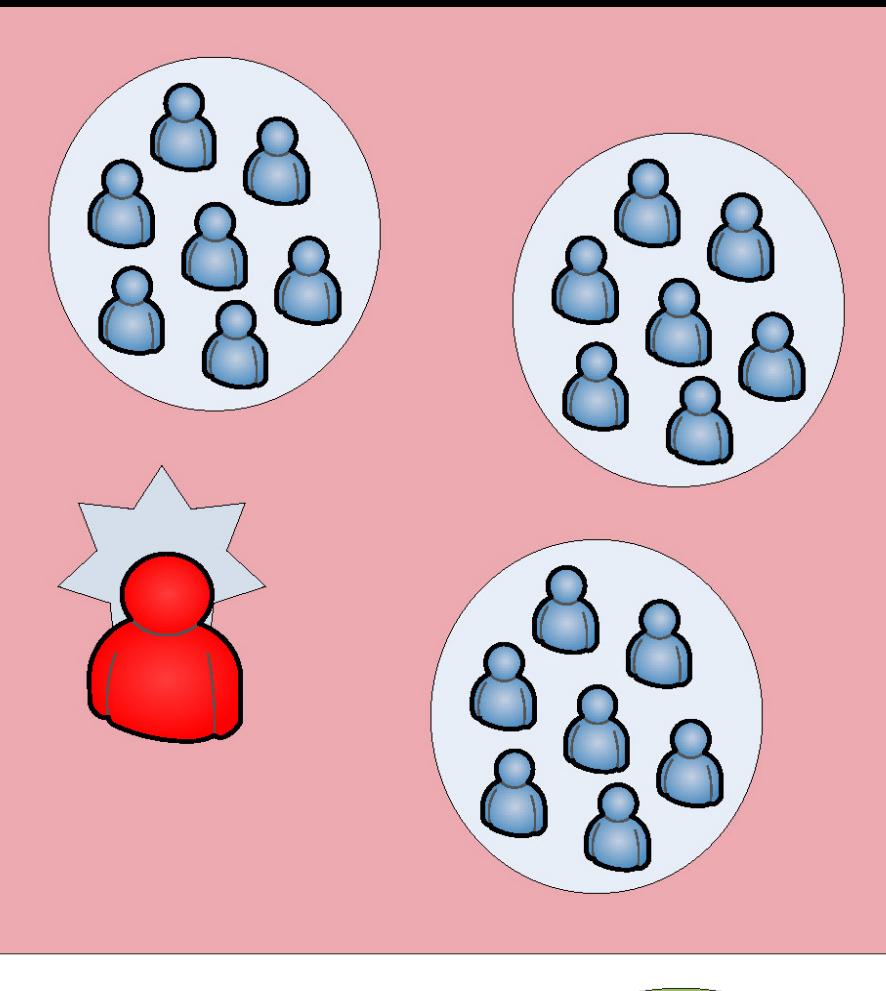

## **Administrationsbereich Organisationsadmin**

§ Kann innerhalb seiner Organisation alle externen User verwalten **• Hat keinen Zugriff auf interne** User

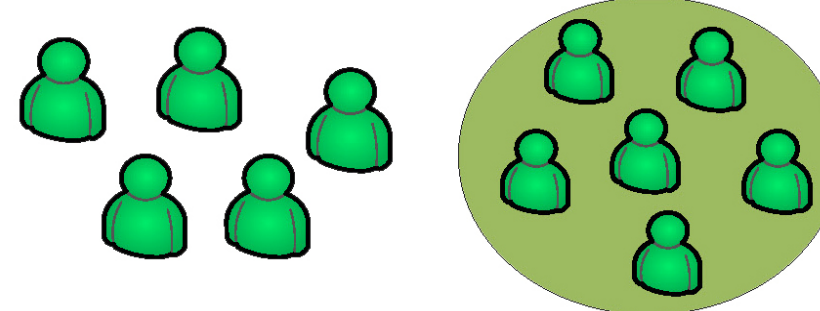

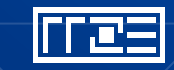

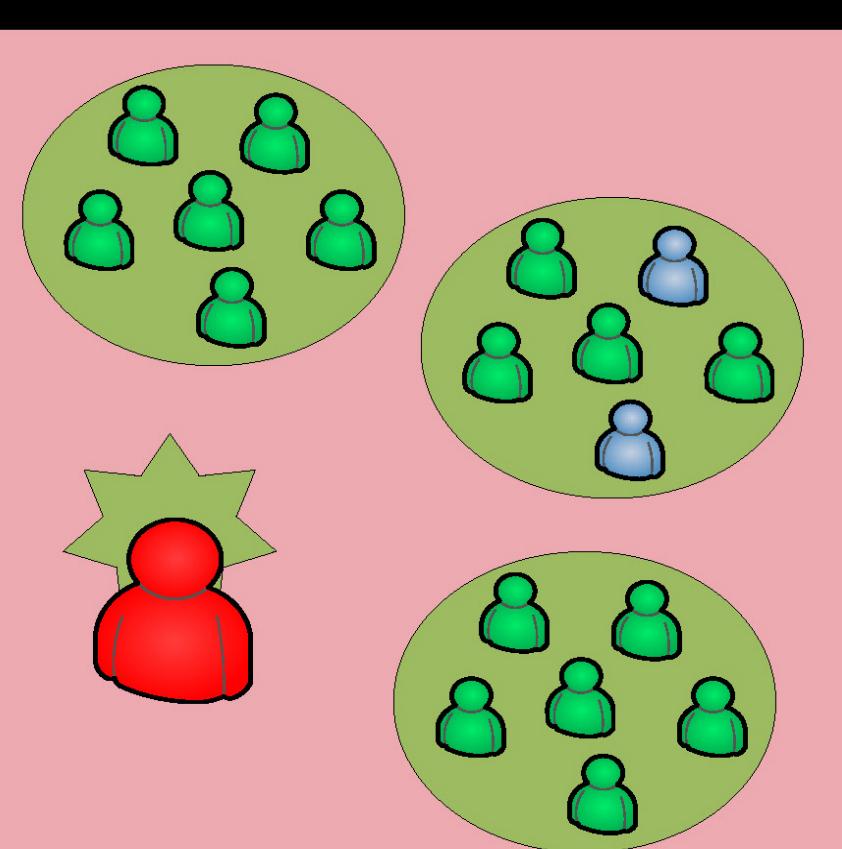

## **Administrationsbereich Gruppenadmin**

- **Kann beliebig Gruppen erstellen** und verwalten
- **Hat keinen Zugriff auf externe** User. Muss deren Benutzerkennung wissen, wenn
- er sie in die Gruppe holen will

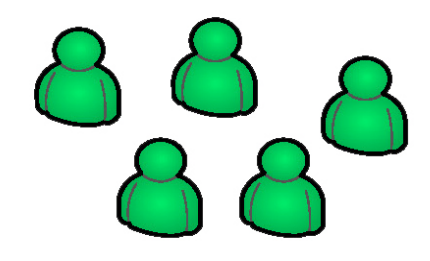

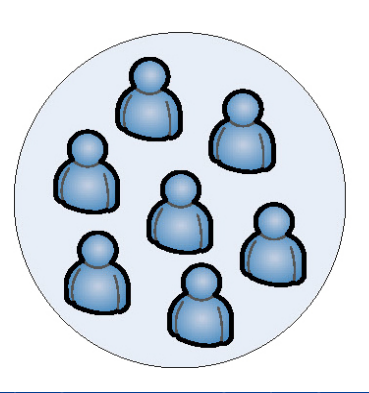

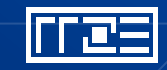

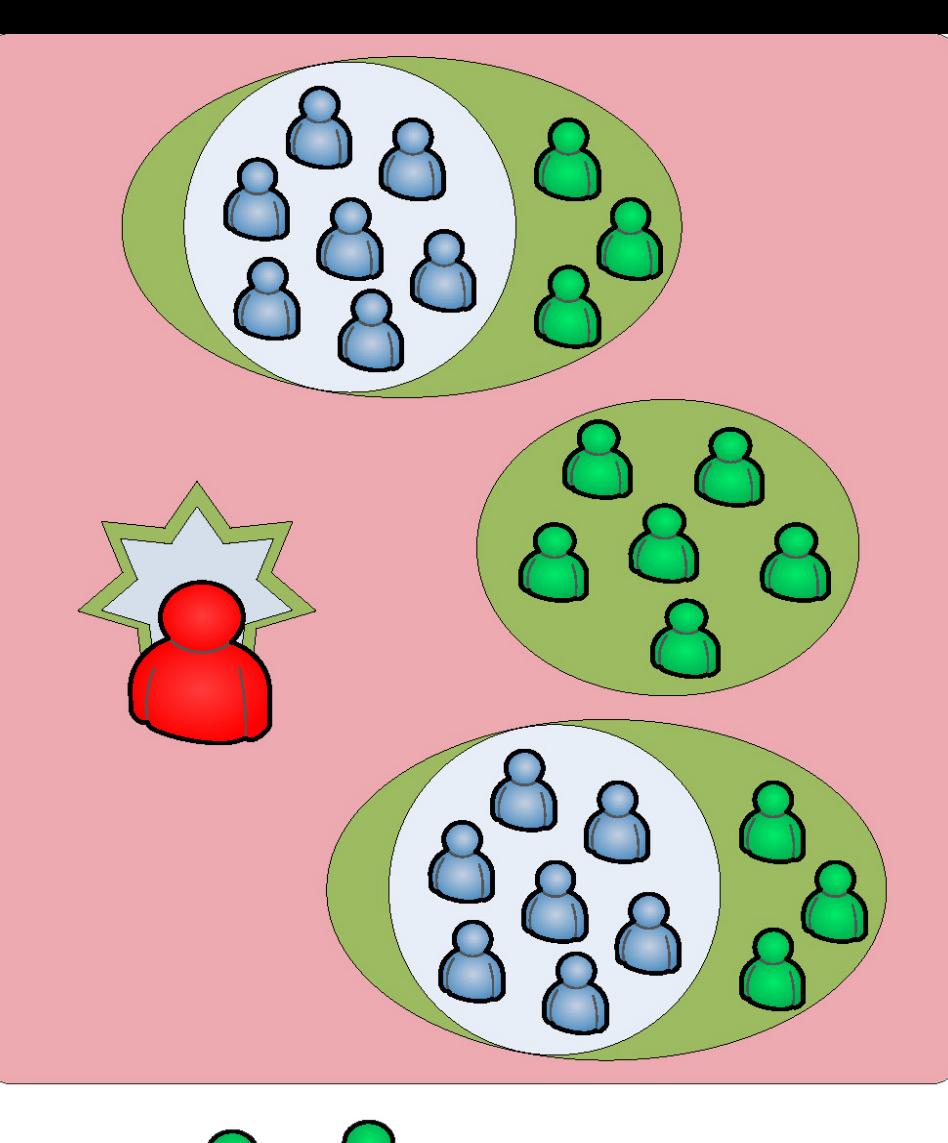

#### **Administrationsbereich Organisationsadmin (Kontaktperson, Projektleiter)**

- **Kann innerhalb seiner** Organisation alle externen User verwalten
- Kann Gruppen anlegen und verwalten
- Ist interner User, kann also interne User auswählen
- § Kann keine internen User administrieren

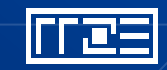

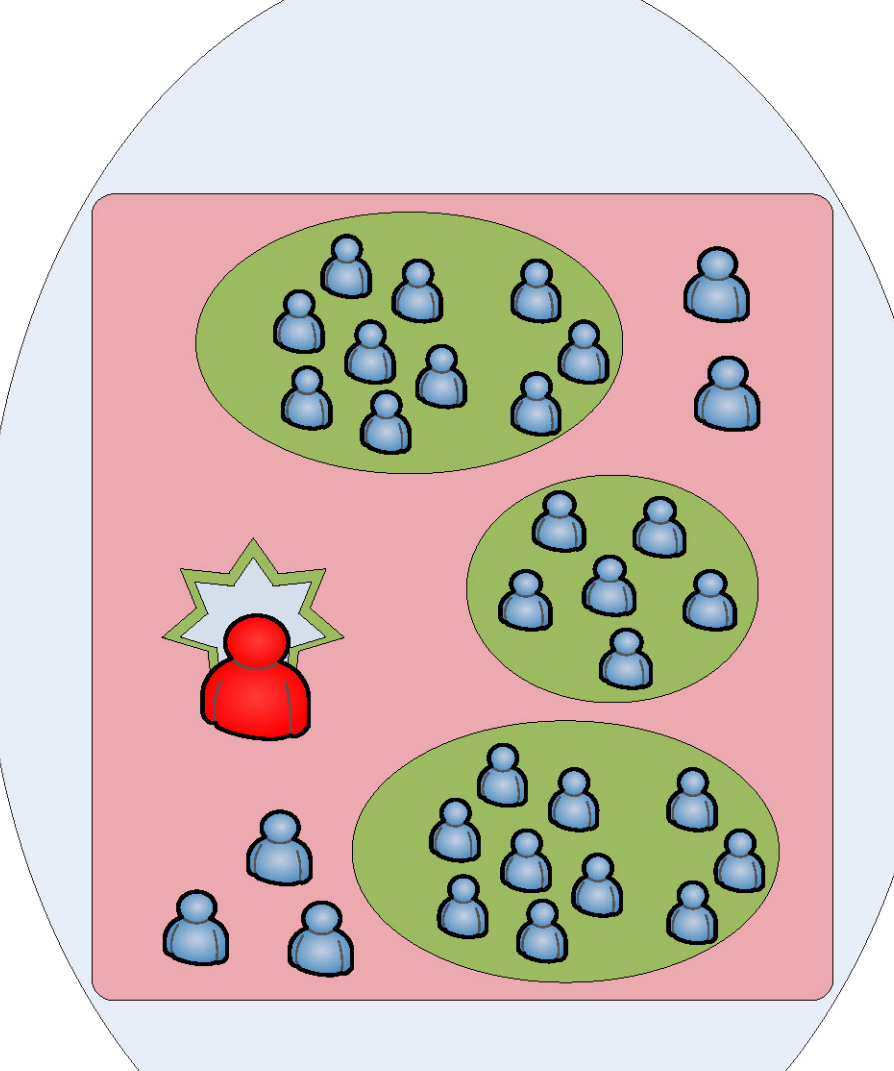

**Administrationsbereich Organisationsadmin (Mandantenadmin)**

- **Kann innerhalb seiner** Organisation alle User verwalten
- Kann Gruppen anlegen und verwalten
- **Example 15t Mitglied der Organisation**
- User haben Quota und volle Funktionalität
- § Kann keine FAU-internen User sehen

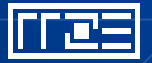

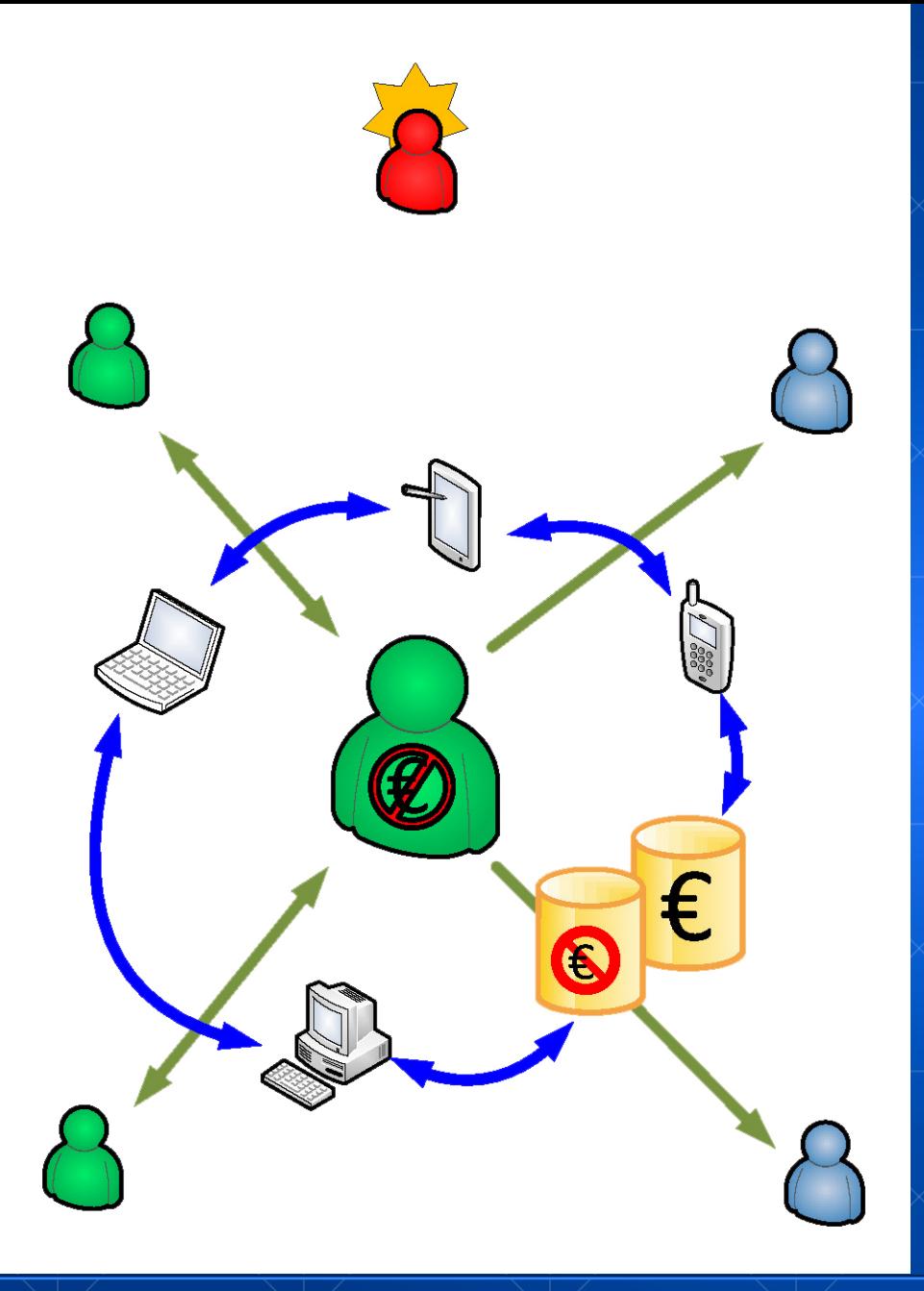

## **Use Case: Normaler Nutzer**

- Sync seiner Daten auf mehrere **Geräte**
- Share mit Kollegen innerhalb und eingeschränkt außerhalb der FAU
- § Versenden von Links auf seine **Daten**
- Kostenpflichtig nur extra Quota
- § Systemadmin bzw. IdM zuständig

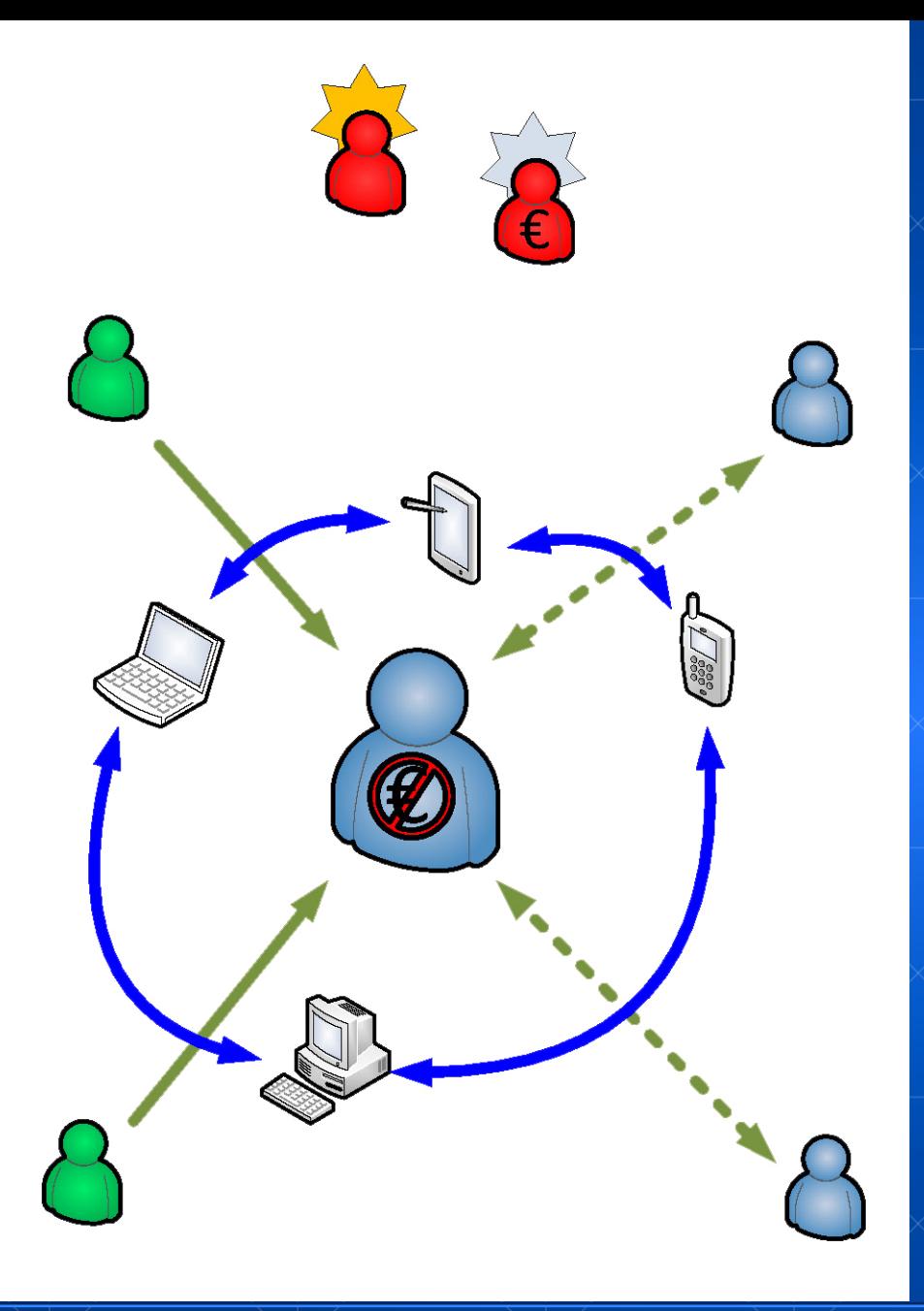

## **Use Case: Externer Nutzer**

- Sync seiner Daten auf mehrere **Geräte**
- § Eingeschränkte Share-Möglichkeiten mit Kollegen innerhalb und außerhalb der FAU
- **Indirekt kostenpflichtig (nur mit** Organisation möglich)
- Systemadmin bzw.

Organisationsadmin zuständig

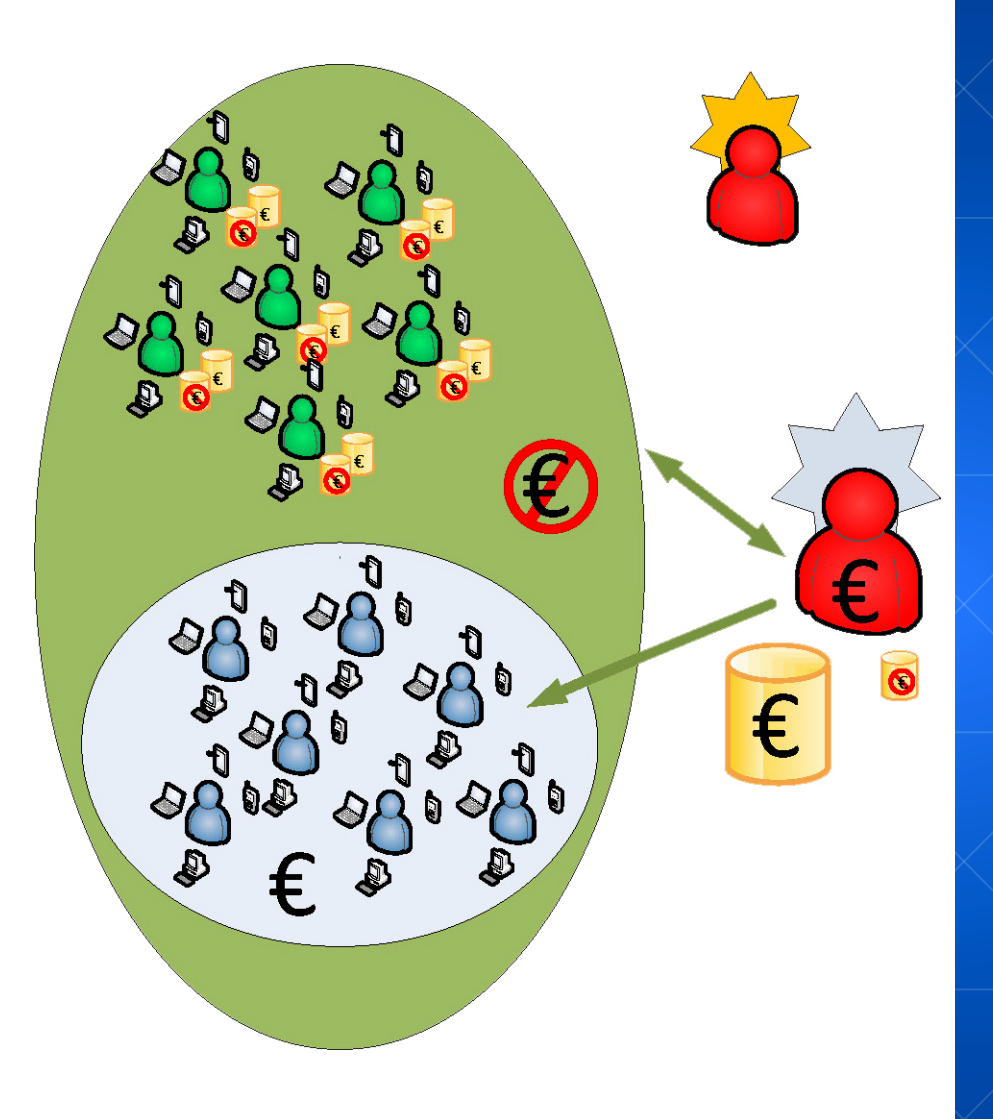

**Use Case: Share mit internen und externen Personen (Kongress oder Vergleichbares)** 

- **Normaler User kauft Organisation** mit Plattenplatz
- § … erhält Gruppe mit allen relevanten Usern
- Share mit Kollegen innerhalb und außerhalb der FAU, Rechtevergabe nur durch interne **User**

§ Sync uneingeschränkt möglich

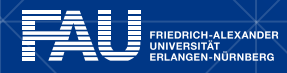

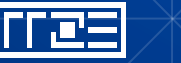

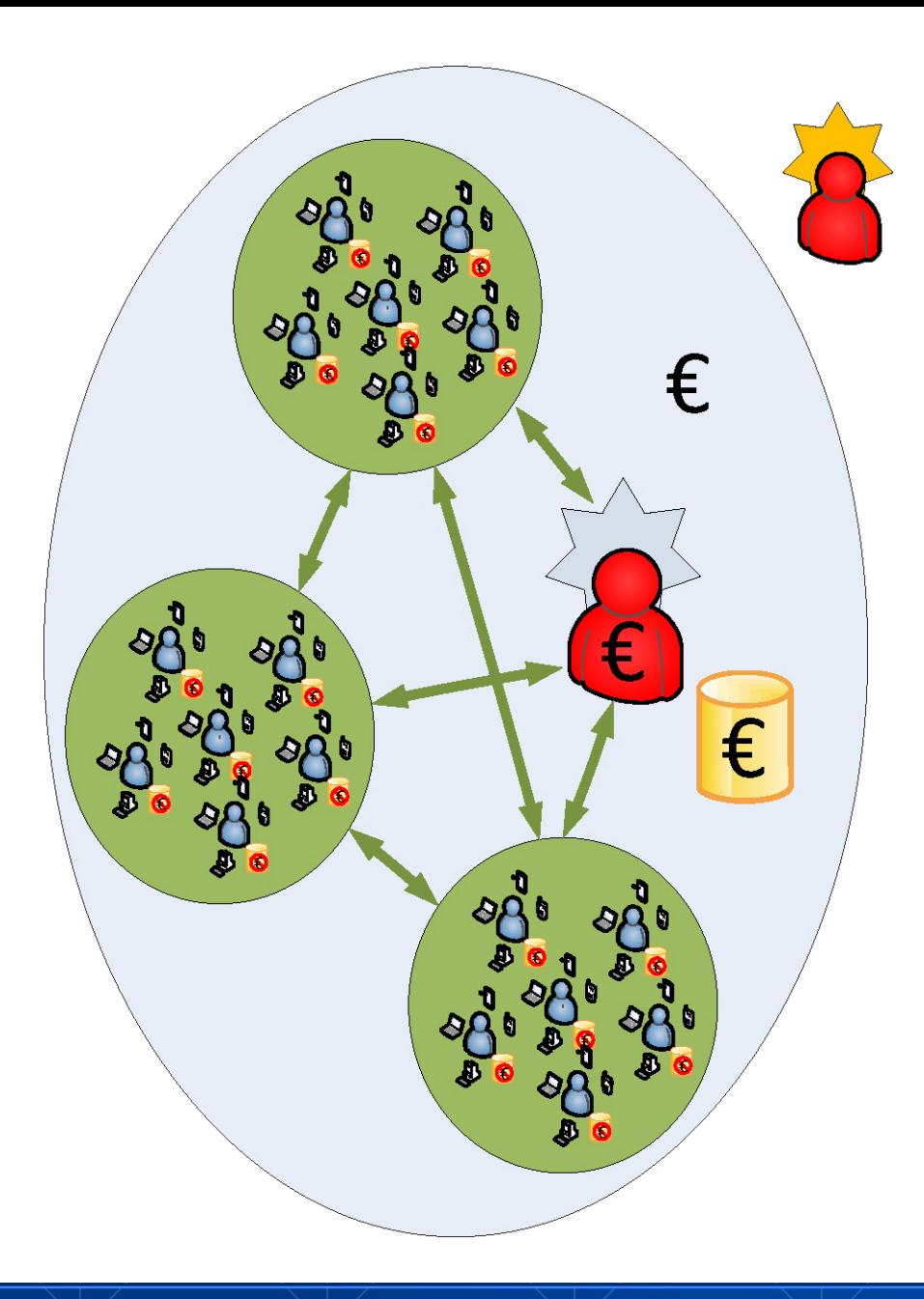

## **Use Case: Autarker, disjunkter Mandant**

- **Externe Einrichtung kauft eigene** Organisation (separat lizenzpflichtig)
- **Externer User wird Organisations**admin
- § Sync&share uneingeschränkt möglich
- § Versenden von Links uneingeschränkt möglich
- Sieht keine FAU-User

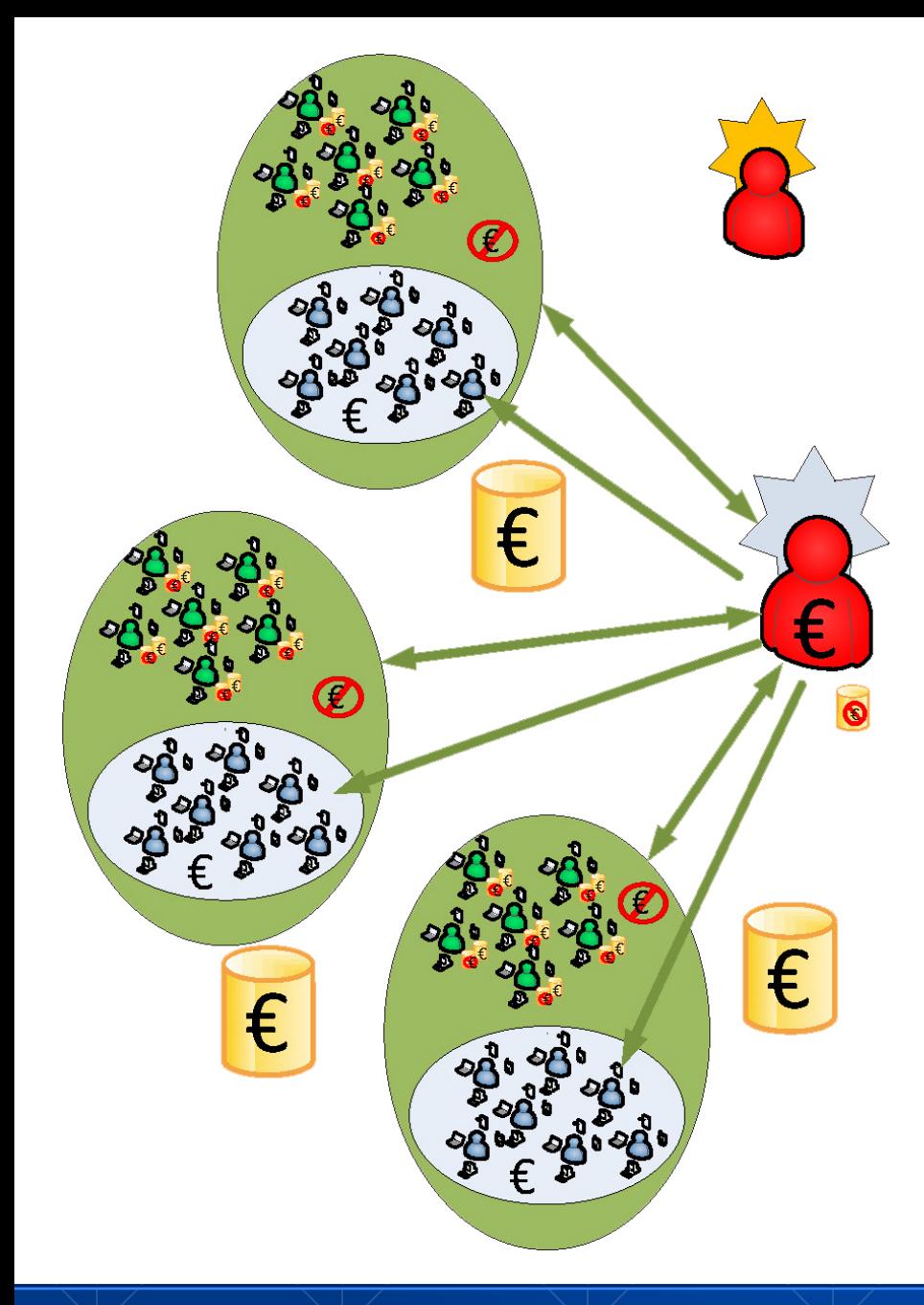

## **Use Case: Admin mit mehreren Arbeitsgruppen**

■ Eine FAU-interne Person kann beliebig viele Arbeitsgruppen administrieren  $\rightarrow$  z.B. Kontaktpersonen § Externe Personen, die in mehreren Arbeitsgruppen haben einen Account pro Arbeitsgruppe

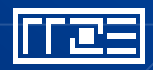

## **Roadmap**

- Seit Juli 2014: Testbetrieb mit ca. 350 Usern (RRZE + Pilotuser)
- Seit 01.07.2015: Versorgung der Mitarbeiter der FAU
- Sommer 2015: Versorgung der HAW Ansbach (MA + Stud.)
- § WS 2015/2016: Versorgung der Studierenden der FAU
- § Q1 2016: Kopplung mitdem LRZ zum bayernweiten Dienst
- Sync&Share@Bayern

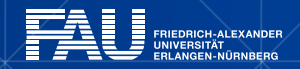

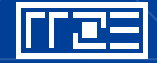

# **Noch Fragen? Noch wach?**

#### **Total begeistert?**

**Nur wer mitspielt, kann gewinnen! Meldet euch an, wenn ihr dabei sein wollt: https://faubox.rrze.fau.de Doku: www.doku.faubox.rrze.fau.de Hilfe/Sorgen/Nöte/Feedback: rrze-faubox@fau.de**

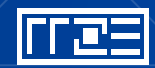